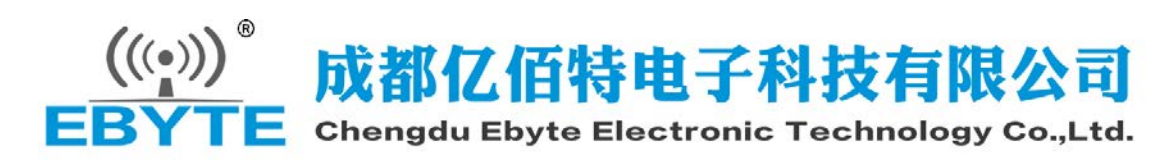

# ZigBee 自组网模块通信协议说明书

# 目录

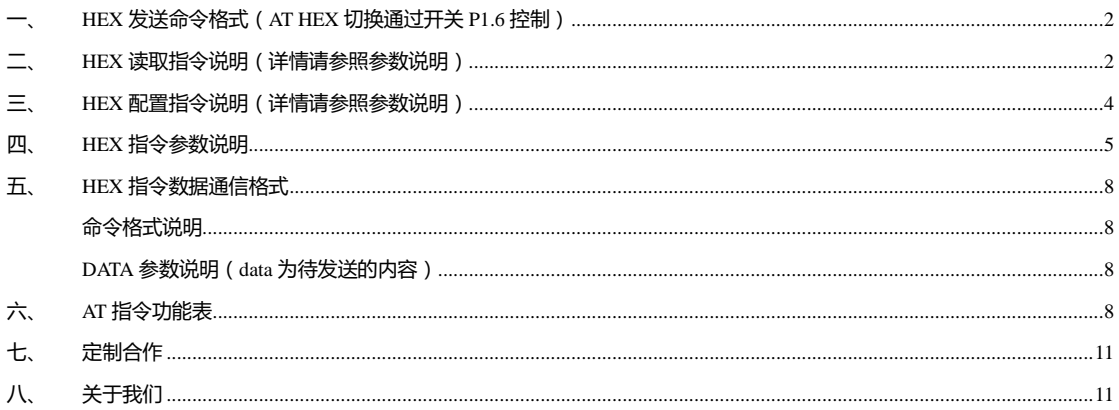

## <span id="page-1-0"></span>一、 HEX 发送命令格式(AT HEX 切换通过开关 P1.6 控制)

### (AT HEX 切换通过开关 P1.6 控制,P1.6=0 时为 HEX 模式)

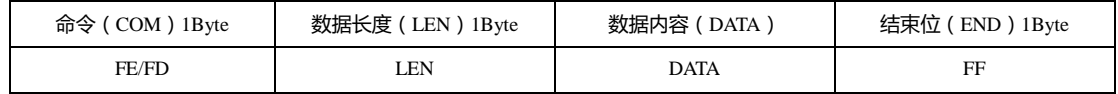

说明 COM:

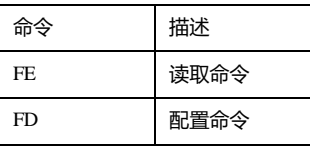

LEN:为数据内容(DATA)有效长度

END:FF 有效

备注: 在串口访问时返回 : F7 FF 为格式错误

协调器设备建立网络会提示信息:FF FF

设备加入网络会提示信息:FF AA

模块设备无网络或失去网络会提示信息:FF 00

## <span id="page-1-1"></span>二、 HEX 读取指令说明(详情请参照参数说明)

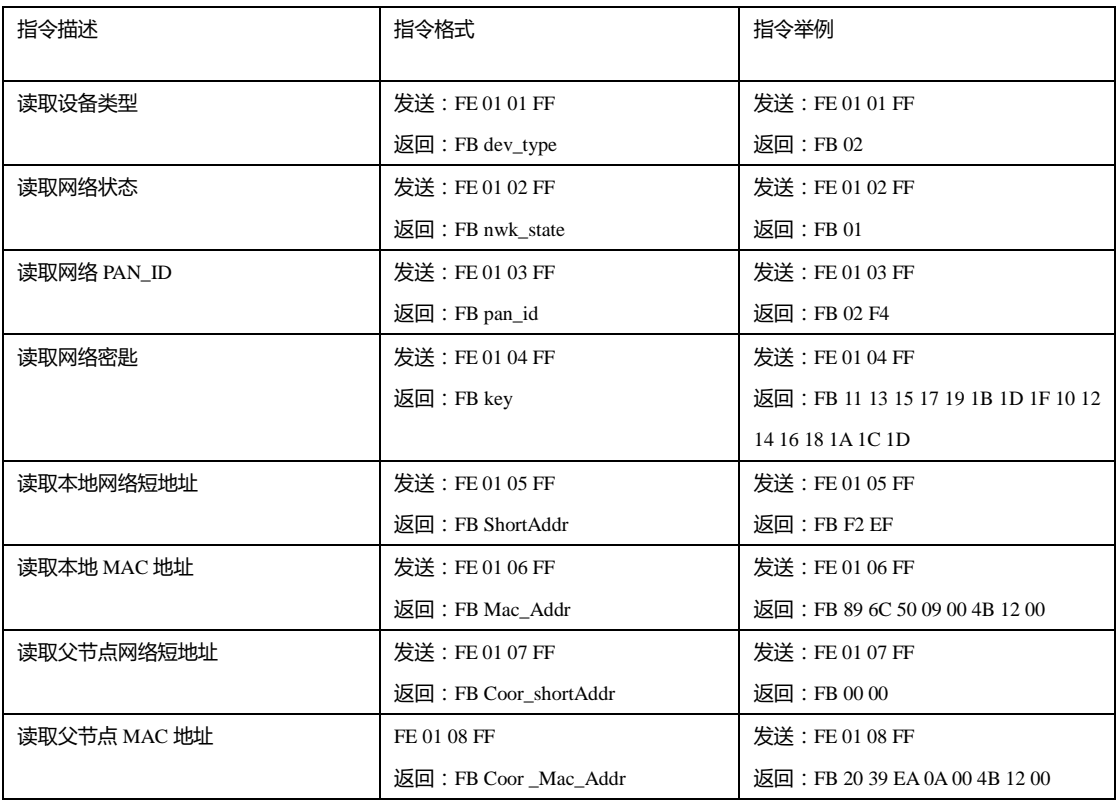

样品网址: <u>cdebyte.taobao.com</u> 更多产品资讯请登录: <u>www.cdebyte.com</u>

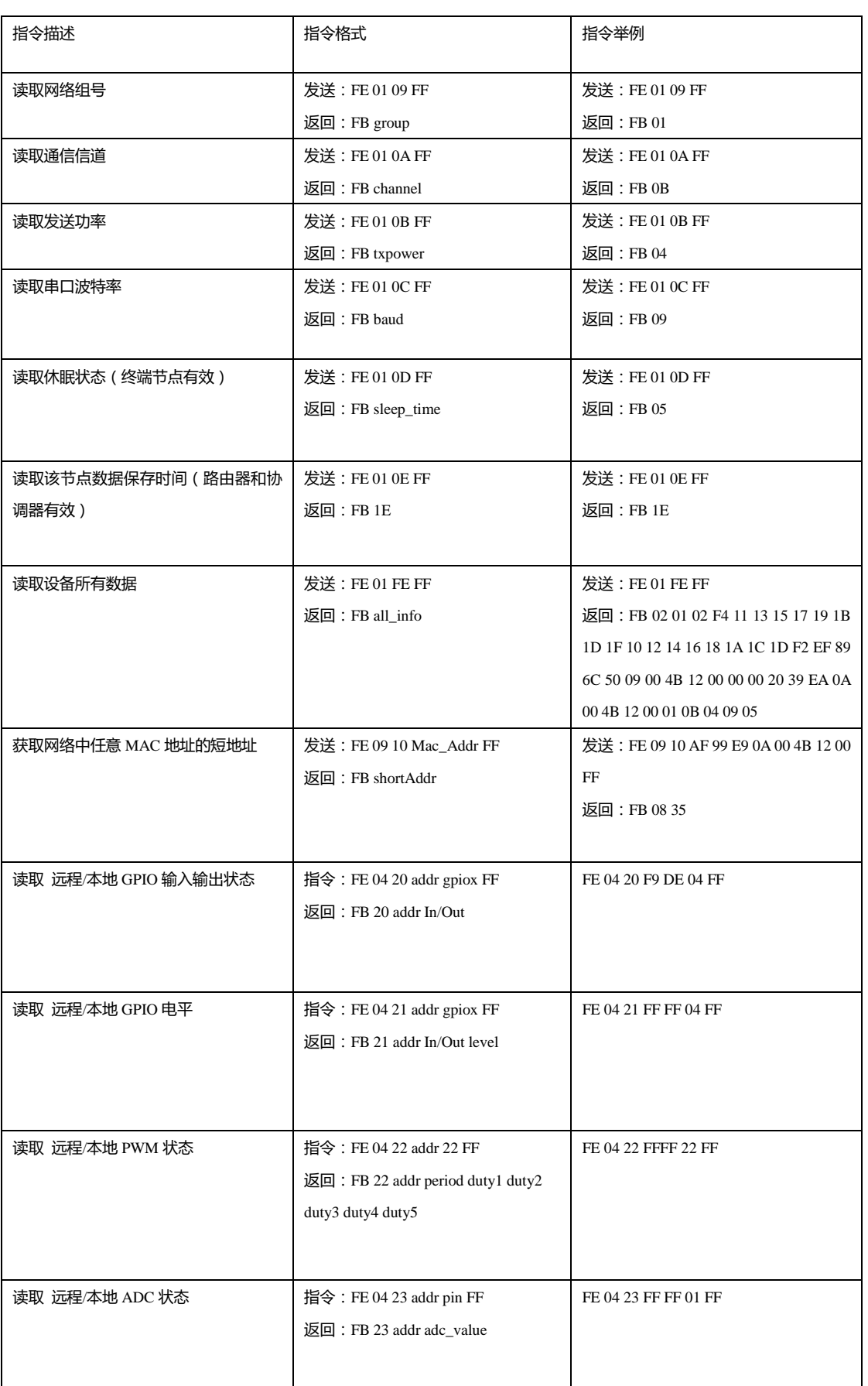

# <span id="page-3-0"></span>三、 HEX 配置指令说明(详情请参照参数说明)

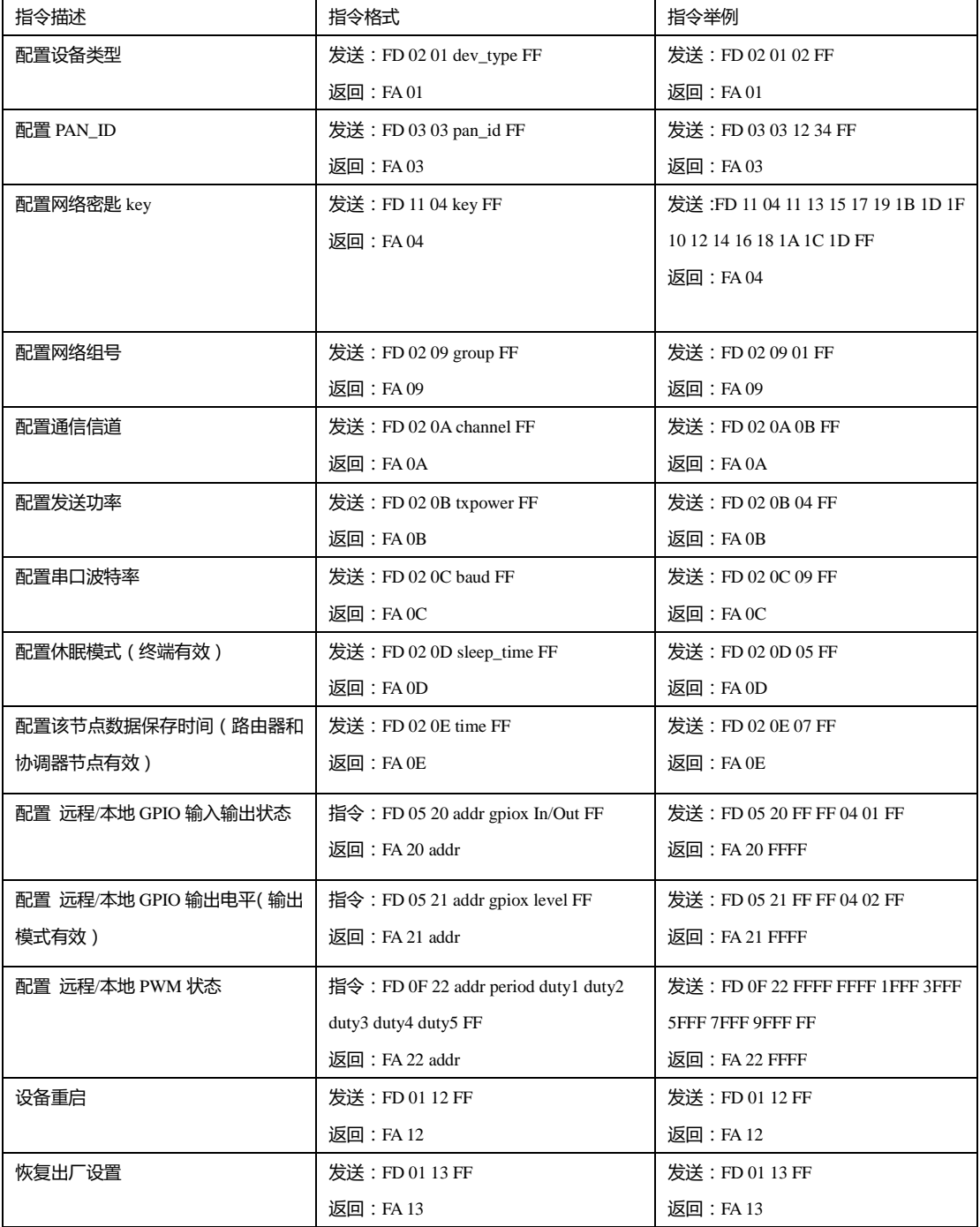

样品网址: [cdebyte.taobao.com](https://cdebyte.taobao.com/) 更多产品资讯请登录: www.cdebyte.com

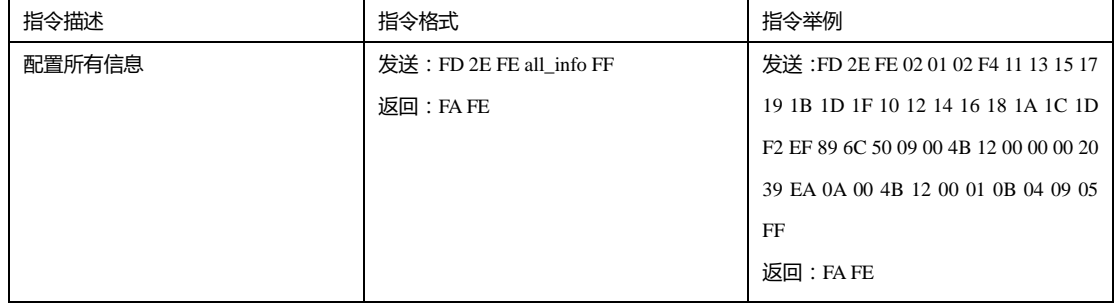

## <span id="page-4-0"></span>四、 HEX 指令参数说明

- 1、网络类型 dev\_type :00 协调器 01 路由器 02 终端(默认)
- 2、网络状态 nwk\_state :00 无网络 01 网络存在
- 3、网络 PAN\_IDpan\_id :0000~FFFE 固定网络 PAN\_ID
	- FFFF 随机网络 PAN\_ID
- 4、网络密匙 key :16 位网络密匙
- 5、网络短地址 shortAddr : 2 Byte 地址
- 6、MAC 地址 Mac\_Addr :8 Byte 地址
- 7、父节点网络短地址 Coor\_shortAddr : 2 Byte 地址
- 8、父节点 MAC 地址 Coor\_Mac\_Addr: : 8 Byte 地址
- 9、网络组号 group : 2000 1997年 12月12日 12月20日 12月20日 12月20日 12月20日 12月20日 12月20日 12月20
- 10、信道 channel <br>
: 信道范围 11~26 (默认 11)
- 11、功率 txpower 对应表(默认 0dBm):

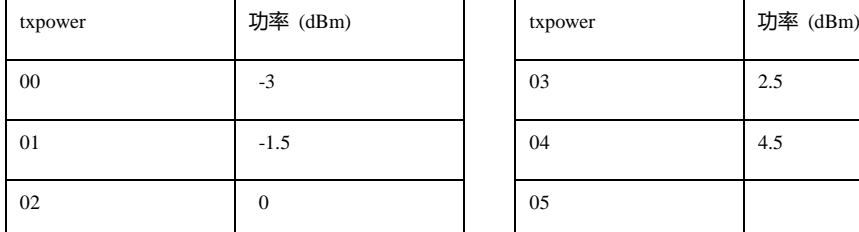

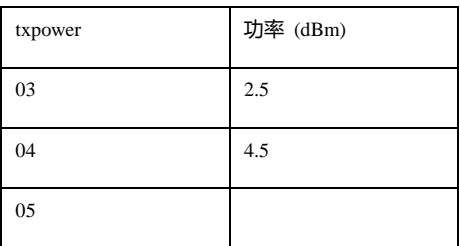

12、波特率 baud 对应表 (默认 115200):

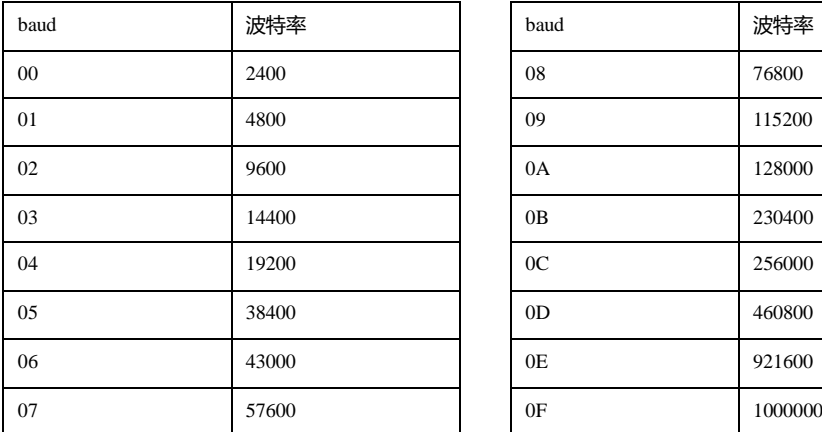

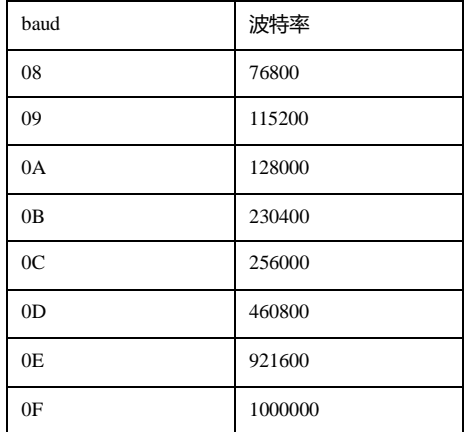

13、休眠时间 sleep\_time : 0 休眠状态关闭 ( 默认 )

其他 休眠模式开启,休眠时间为 sleep\_time 单位 S (秒)

14、父节点保存时间 time : 范围 0~120 (默认 30),单位 S (秒)

15、gpio 参数

#### (1)gpio 端口对应表

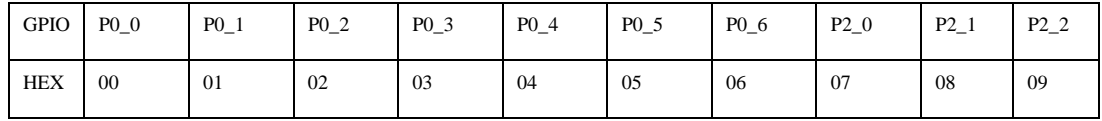

#### (2)gpio 输入输出状态

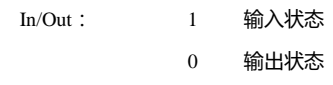

## (3)gpio 状态值(配置输入状态无效)

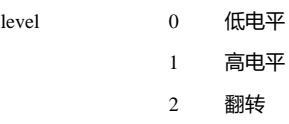

#### 16、pwm 参数

#### (1)pwm 端口对应表

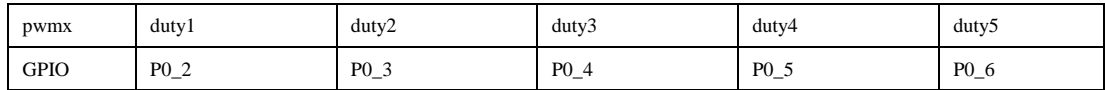

 $(2)$  period: 周期  $\qquad \qquad \frac{\text{#}0}{\text{#}0.5}$  62.5ns 0~0xffff (3)dutyx:占空比 单位 62.5ns 0~0xffff

#### 17、adc 参数:

(1)adc 状态值

adc\_state 0 ADC 使能

1 ADC 关闭

(2)adc 采样值

adc\_value 0~0XFFFF

18、外设 addr 参数说明

addr 值

FFFF 查看/配置本地信息

0~FFF8 查看/配置网络地址为 addr 的信息

FFFE FFFD FFFC 所能收到广播的设备查看/配置信息

(FFFE:广播到网络中所有设备 FFFD:广播到空闲接收设备(休眠设备除外)FFFC:广播到协调器

和路由器)

19、所有信息 all\_info

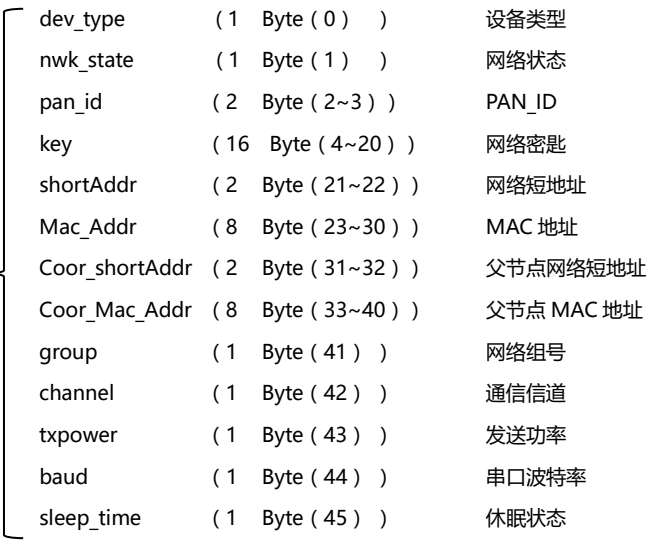

#### 详细参数举例说明:

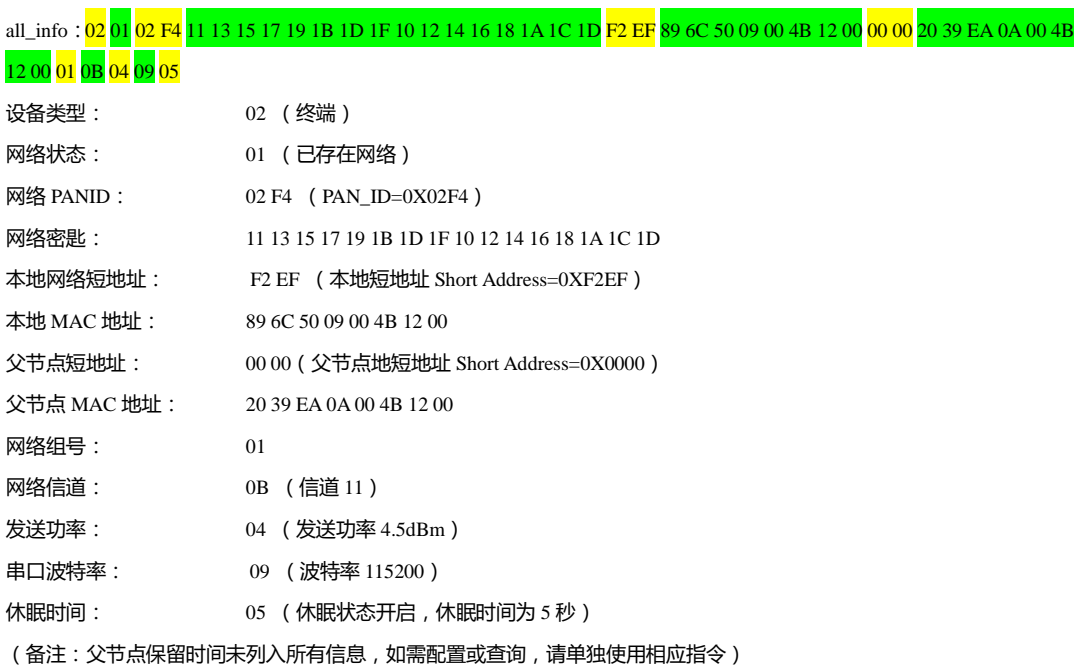

## <span id="page-7-0"></span>五、 HEX 指令数据通信格式

## <span id="page-7-1"></span>命令格式说明

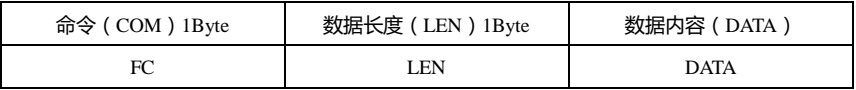

## <span id="page-7-2"></span>DATA 参数说明(data 为待发送的内容)

```
 1)广播 data
```

```
指令:01+type+data
```
参数说明:type

 01:广播模式 1 ——该消息广播到全网络中所有设备 02:广播模式 2 ——该消息广播到只对打开了接收(除休眠模式)的设备

03:广播模式 3 ——该消息广播到所有全功能设备(路由器和协调器)

### 2)组播 data

指令:02+ group+data

参数说明:group

0~99:为组播的消息的组播号

### 3)点播(单薄)data

指令:03+ type +addr+data

参数说明: type

01:透传方式(无携带信息)

02:短地址方式(携带信息为短地址)

03: MAC 地址方式 (携带信息为 MAC 地址)

参数说明:addr:网络短地址 有效点播(单薄)地址 0x0000—0xFFF8)

## <span id="page-7-3"></span>六、 AT 指令功能表

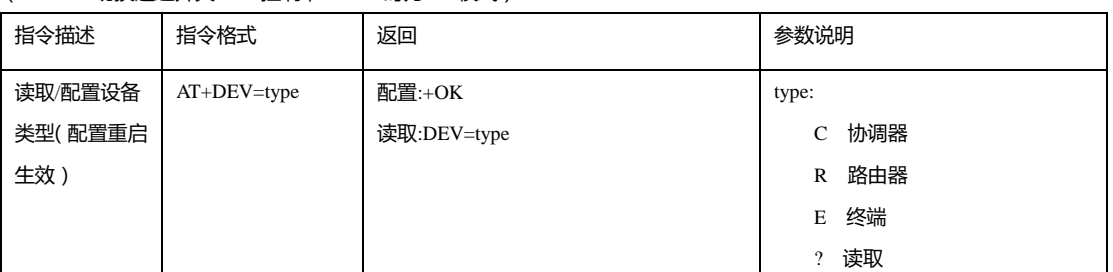

(AT HEX 切换通过开关 P1.6 控制,P1.6=1 时为 AT 模式)

## $\Box$ igBee自组网模块通讯协议说明书  $\Box$  and the contract that the contract of the contract of the contract of the contract of the contract of the contract of the contract of the contract of the contract of the contract of the contrac

样品网址: <u>cdebyte.taobao.com</u> 更多产品资讯请登录: <u>www.cdebyte.com</u>

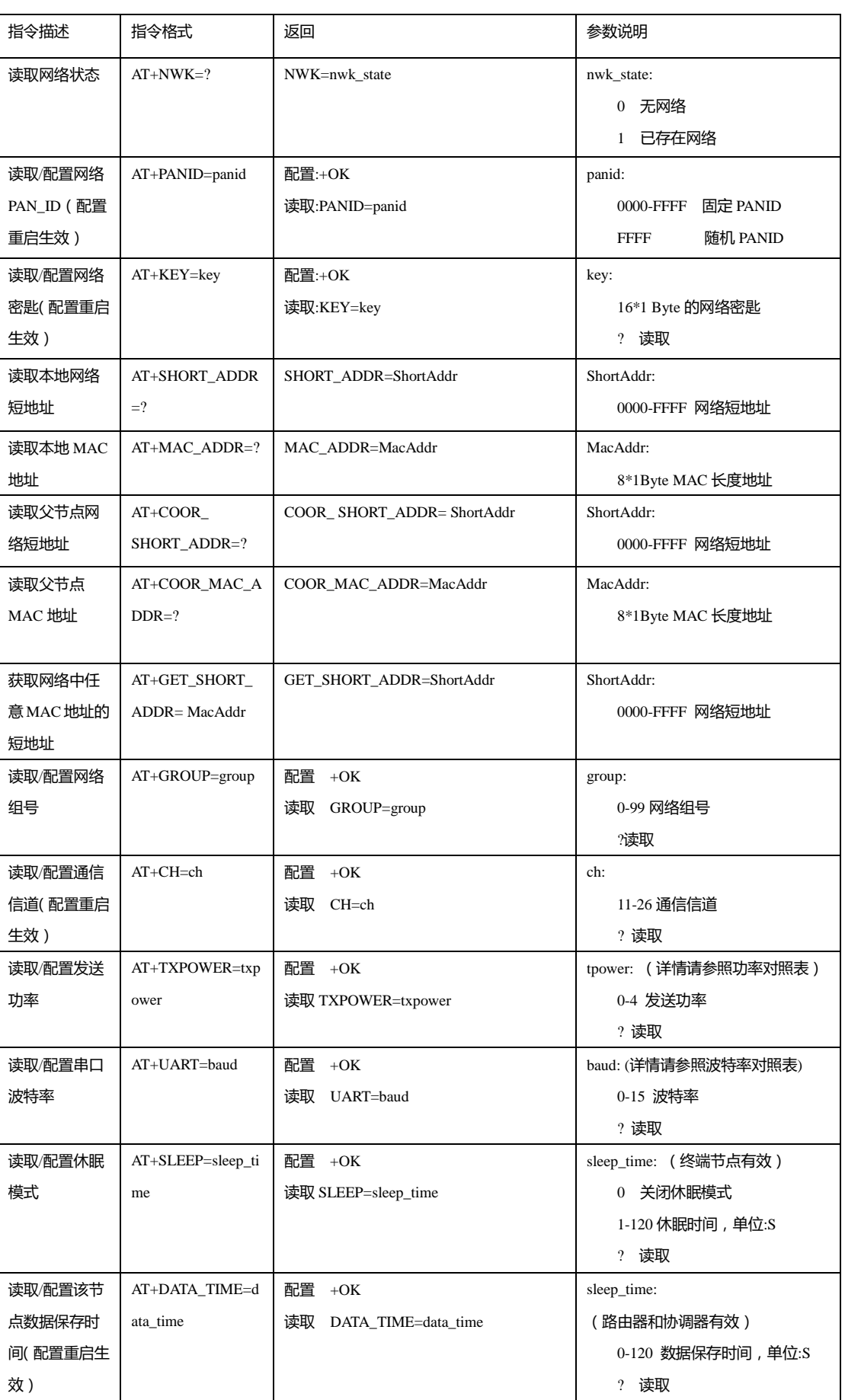

## ZigBee自组网模块通讯协议说明书 わない インストランス こうしゃ おおし おおし あいこう 成都亿佰特电子科技有限公司

样品网址: [cdebyte.taobao.com](https://cdebyte.taobao.com/)  更多产品资讯请登录: www.cdebyte.com

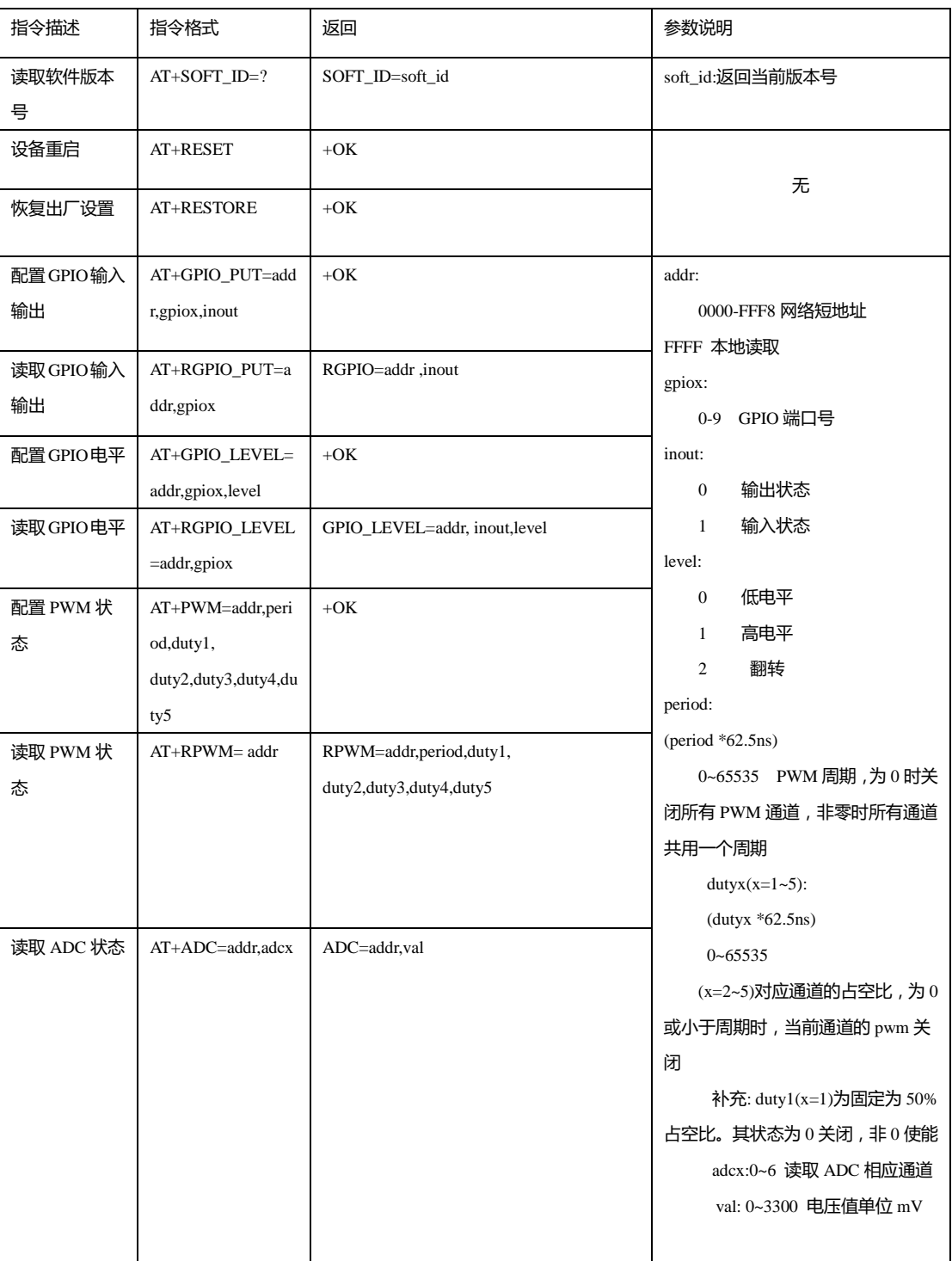

备注: 在远程控制模块时被控端会从串口打印出被控制的信息和主控地址 在串口访问时返回 :+ ERROR 为格式错误 协调器设备建立网络会提示信息:建立网络成功 设备加入网络会提示信息:加入网络 模块设备无网络或失去网络会提示信息:无网络

# <span id="page-10-0"></span>七、 定制合作

★公司客户如需进行产品定制,请联系我司。

★亿佰特已与多家知名企业达成深度合作。

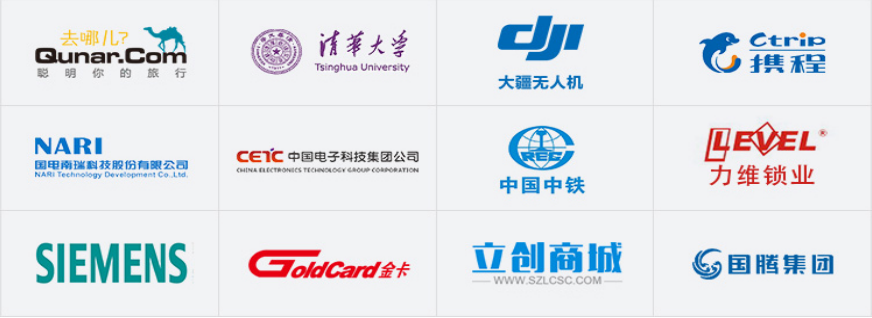

# <span id="page-10-1"></span>八、 关于我们

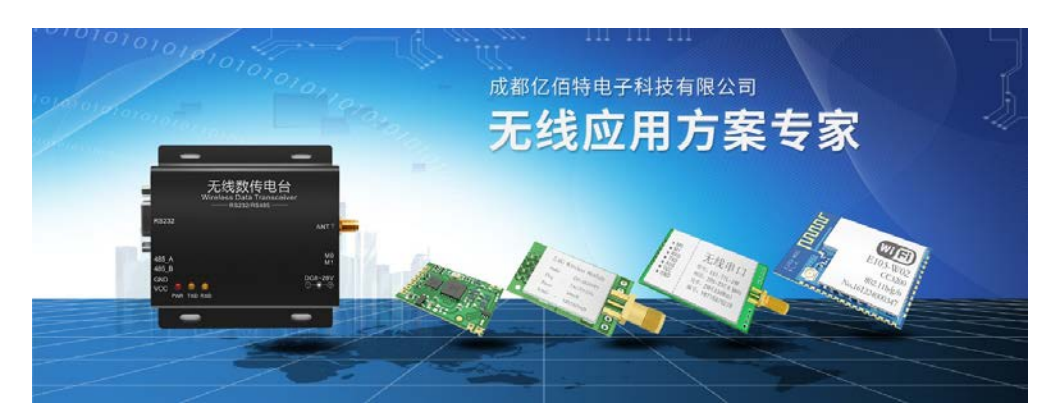

亿佰特(EBYTE)是一家专业提供无线数传方案及产品的公司

- ◆自主研发数百个型号的产品及软件;
- ◆无线透传、WiFi、蓝牙、Zigbee、PKE、数传电台……等多系列无线产品;
- ◆拥有近百名员工,数万家客户,累计销售产品数百万件;
- ◆业务覆盖全球 30 多个国家与地区;
- ◆通过了 ISO 9001 质量管理体系、ISO 14001 环境体系认证;

◆拥有多项专利与软件著作权, 通过国际 FCC/CE/ROHS 等权威认证。

## 都亿佰特电子科技有限公司 YTE Chengdu Ebyte Electronic Technology Co., Ltd.

【官方网站】[www.cdebyte.com](http://www.cdebyte.com/)  【在线商城】[cdebyte.taobao.com](https://cdebyte.taobao.com/) 【联系人】秦先生, 电话 18628275521, QQ:3004676217 【邮箱】[qinke@cdebyte.com](mailto:qinke@cdebyte.com) 【联系人】吴先生, 电话 13558826727, QQ:3004661242 【邮箱】[wushihong@cdebyte.com](mailto:wushihong@cdebyte.com) 【技术支持】[support@cdebyte.com](mailto:support@cdebyte.com) 【李经理】[raylee@cdebyte.com](mailto:raylee@cdebyte.com) 【公司地址】四川省 成都市 高新西区 西芯大道 4 号创新中心 B333-D347

【公司电话】028-61399028 【公司传真】028-64146160

EВ

因为专业,所以选择! 无线透传、WiFi、蓝牙、Zigbee、PKE、数传电台等无线应用专家 第 11 页,共 11 页 该版权及产品最终解释权归成都亿佰特电子科技有限公司所有

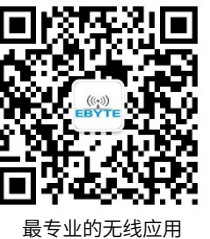

微信公众平台

免费样品 技术资